# August 30, 2023 e-permitting Release Notes

## System Wide

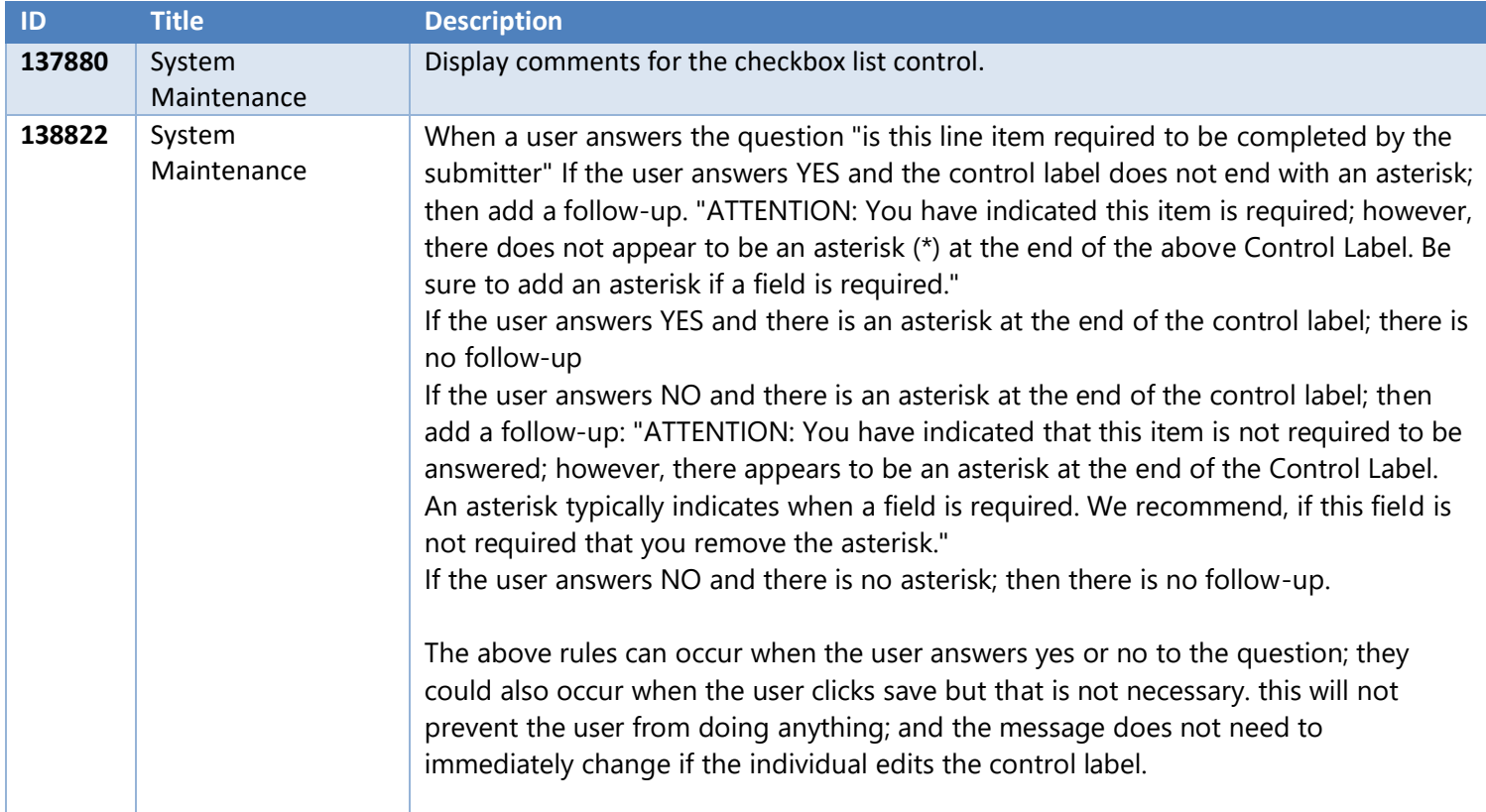

### BWEW

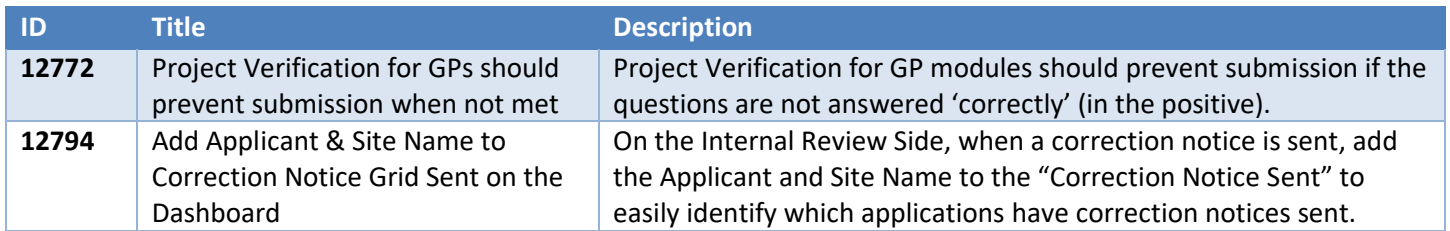

**IDescription** 

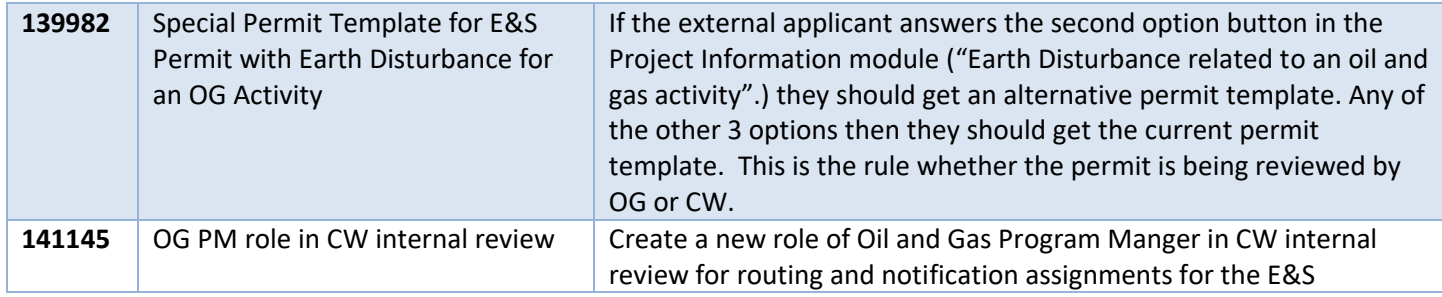

Mining

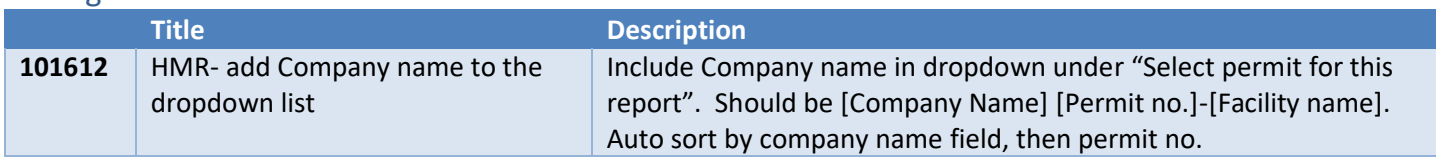

## OG Subsurface

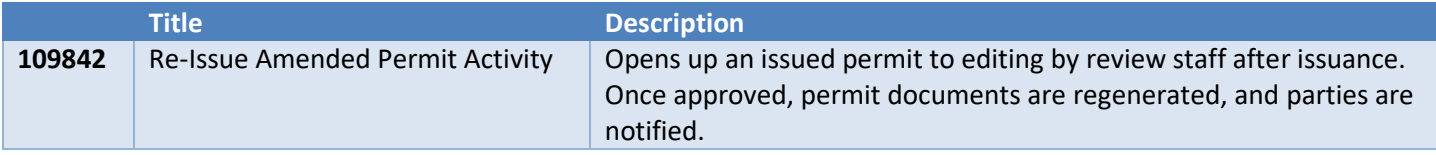